Муниципальное бюджетное учреждение дополнительного образования Центр развития творчества детей и юношества городского поселения «Рабочий поселок Чегдомын» Верхнебуреинского муниципального района Хабаровского края

> **СБОРНИК занятий и мероприятий по медиабезопасности для детей и подростков.**

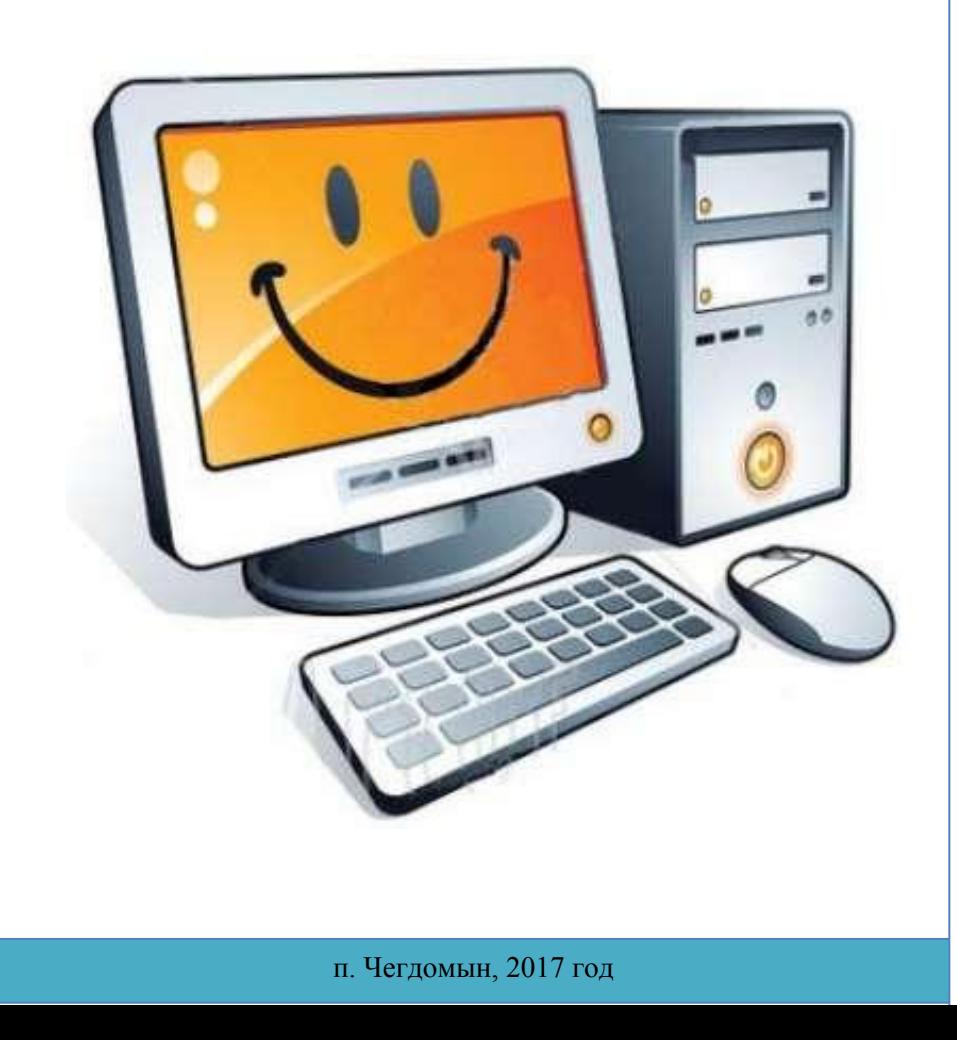

Сборник сценариев занятий и мероприятий по медиабезопасности для детей и подростков / Сост. И.Ю. Клян – Чегдомын. ЦРТДиЮ, 2017 – с.47.

ЦРТДиЮ, 2017 год

# СОДЕРЖАНИЕ

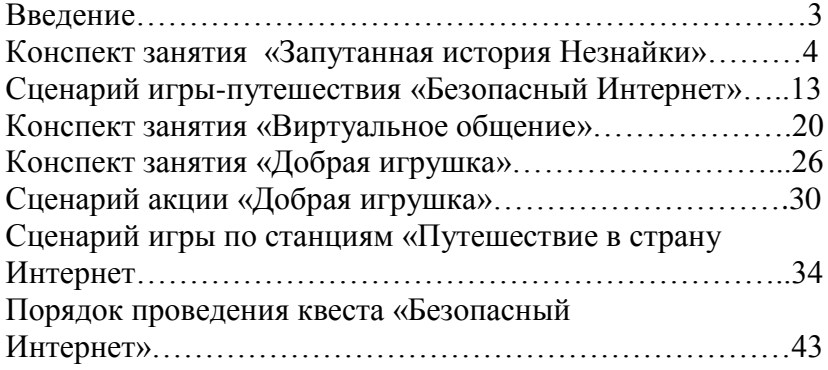

#### **Введение**

Число пользователей интернета неуклонно растет с каждым днём, а самыми активными среди них являются подростки и дети.

Зачастую уже с юного возраста дети могут находиться в мировой сети без контроля взрослых. Данные исследований показывают, что средний возраст, в котором школьники становятся активными пользователями сети 9-10 лет. И он неуклонно снижается.

Учитывая особенности развития цифрового поколения, очень важно как можно раньше предоставлять детям сведения о возможностях и положительных сторонах глобальной сети, а также повышать уровень знаний в вопросах безопасного использования информационнокоммуникационных технологий, в первую очередь интернета.

Перечень рисков, с которыми дети могут столкнуться, достаточно обширен: проникновение вирусов и вредоносных программ, мошенничество, кража личной информации, оскорбления, преследования, домогательства.

Сталкиваясь с опасностью при использовании интернета или мобильной связи, дети часто не знают, как поступить и к кому обратиться в такой ситуации, а потому вынуждены действовать методом проб и ошибок.

Работая над этой проблемой, группа педагогов и методистов разработала сценарии мероприятий, которые предлагаем вам провести совместно с детьми и подростками.

В данный сборник вошли также конспекты занятий и мероприятий, которые стали призерами в муниципальном конкурсе методических разработок по медиабезопасности.

## **Конспект занятия «Запутанная история Незнайки»**

*Барышкина Ульяна Вячеславовна педагог дополнительного* 

*образования МБУ ДО ЦВР п. Новый Ургал*

**Цель:** познакомить детей с опасностями, которые находятся в сети Интернет.

### **Задачи:**

- изучить информированность учащихся об опасностях  $\bullet$ сети Интернет;
- познакомить с правилами безопасной работы в Интернете;
- учить ориентироваться в информационном пространстве;
- формировать информационную культуру учащихся;
- воспитывать дисциплинированность при работе в сети.

*Целевая аудитория:* для детей дошкольного и младшего школьного возраста.

*Материально-техническое оснащение:* 

-компьютер, проектор, экран;

-костюмы (*Незнайка, Знайка, «Вирус», «Обманчивый друг», «Мошенник», Незнакомец, «Дразнилка», «Вредный сайт»).*

Вместе с весёлыми друзьями Незнайкой и Знайкой дети узнают о том, какие сайты можно посещать детям, как правильно это делать, что такое компьютерные вирусы и как можно от них защититься. В игровой форме Знайка поведает о том, как определить опасности сети Интернет и не нанести себе вреда. Чтобы ребята запомнили эти правила, в конце занятия Знайка раздаст детям буклеты с ними.

### **Ход занятия:**

**Педагог**: - Здравствуйте! *(Беседа с детьми)* Ребята, как вы думаете, откуда мы можем получать информацию? *(ответы детей)*.

А как вы понимаете, хорошая данная информация или она может нанести вред?

А знаете ли вы, что такое всемирная сеть Интернет? Как вы думаете, что хорошего и плохого там можно встретить? Я вижу, что вы немного затрудняетесь… Ребята, мы с вами сегодня поговорим об опасностях, которые нас поджидают на просторах Интернета.

Я знаю, кто нам может помочь – это наш верный друг Знайка. Давайте вместе позовем его, он поможет нам разобраться в них *(дети зовут Знайку, но выходит Незнайка).*

**Педагог:** *(удивленно)* - Незнайка, ты зачем пришел? Мы Знайку звали!

 **Незнайка:** - Откуда я знаю, где он? Я просто услышал, что вы что-то интересное без меня обсуждаете. Вот и пришел.

**Педагог:** - Мы с ребятами пытаемся разобраться с тем, как безопасно проводить время в сети интернет. Ты случайно нам не поможешь?

**Незнайка:** - Не-е-е-е! Я не знаю, а, что там может быть опасного, я не понимаю? Разве может какой-то Интернет меня обидеть?

 **Педагог:** - Незнайка, ты сильно заблуждаешься. Уже давно известно, что без знания правил безопасности в интернет ходить нельзя! Незнайка, как же нам быть. Знайка куда-то пропал, а он нам ну очень нужен.

**Незнайка:** - Не знаю! Это не мои проблемы, сами разбирайтесь. Мне сегодня купили компьютер, как раз подключили этот, как вы там говорите? А, вспомнил! Интернет. Я там столько друзей себе сегодня нашел. Вот, знакомьтесь!

*Заходят шесть человек: («Вирус», «Обманчивый друг», «Мошенник», «Незнакомец», «Дразнилка», «Вредный сайт»).*

**Педагог:** - Незнайка, что-то подозрительные какие-то у тебя друзья. А ты уверен, что общение с ними принесет пользу?

**Незнайка:** - Ой, опять началось, везде вы со своими подозрениями лезете. Надоели все, скучно с вами. Все, мы пошли! *(Собираются уходить).*

**Педагог: -** Незнайка, стой! Я, кажется, их узнала! Это опасности интернета. Только не могу разобрать, кто есть кто!

#### *Опасности заматывают Незнайку в сети*

 **Незнайка** *(кричит): -* Ой-ой-ой, помогите, что со мной происходит?

 **Педагог:** - Ну что, Незнайка, попался? Ребята, кажется, с Незнайкой приключилась беда! Его замотали опасности всемирной паутины интернета. Незнайка ведь совсем ничего о них не знает, вот и попался. Что же делать? Одним нам точно не справиться. Но ясно одно, надо срочно спасать его из этой паутины! Надо срочно найти Знайку. Давайте его еще раз позовем, только громче. Чтоб на этот раз он нас точно услышал *(дети громко зовут Знайку, он выходит)*.

 **Знайка**: - Здравствуйте, ребята! Вы меня звали? Что у Вас случилось? *(Смотрит на Незнайку)*. А-а-а, ну понятно... Ты, Незнайка, как всегда попал в какую-то запутанную историю. Будем разбираться, как теперь тебя из нее вытащить.

 **Педагог:** - Знайка, мы с ребятами обсуждали, как правильно работать с Интернетом. Решили позвать тебя к нам на помощь. Но тут пришел Незнайка. Представляешь, сегодня ему как раз подключили этот злосчастный Интернет. И он, не зная правил безопасности, полез туда. И…*(чуть не плача)* его окутали опасности всемирной паутины Интернета! Помоги нам его спасти, пожалуйста.

**Знайка:** - Незнайка, ты в своем репертуаре! Конечно же, для того чтобы спокойно разгуливать по просторам сети Интернет, необходимо всего знать, какие опасности могут нас поджидать там. А вы, дети, их знаете? *(ответы детей)*.

Сейчас я вас с ними познакомлю. Итак, (подходит к первому человеку) первая опасность – это мошенники.

Могут встретиться вруны.

Обещают все на свете:

Подарить бесплатно детям

Телефон, щенка, айпод

И поездку на курорт.

Их условия не сложны: Иногда тебе в сети СМС отправить можно С телефона папы, мамы – И уже ты на Багамах. Ты мошенникам не верь,

Информацию проверь!

**Педагог:** - Мошенничество в интернете - один из видов киберпреступления, целью которого является обман пользователей. Если, к примеру, чтобы скачать картинку или МР3 мелодию, требуется отправить СМС - не стоит спешить. Сначала необходимо проверить этот номер в интернете - безопасно ли отправлять на него СМС, и не обман ли это. Проверить номер можно на специальном сайте. Часто, таким образом, мошенники снимают деньги со счета мобильного телефона - при этом услуга, которую они предлагают, является лишь уловкой, чтобы вас ограбить.

 **Знайка:** *(отрывает от Незнайки первого человека) -* Ну все, тебя мы разоблачили, уходи, на твой крючок ребята никогда не попадутся! Ну, все, с одной опасностью разобрались, давайте дальше *(переходит ко второму человеку)*:

Вторая опасность – это вирус!

Вдруг из щели между строк

Вылезает червячок.

Безобидный хоть на вид –

Он в себе беду таит!

Может файлы он стирать,

Может деньги воровать.

Предлагает нам обновки

Вирус - мастер маскировки!

Чтобы не попасть в беду

Антивирус заведи!

Всем, кто ходит в интернет,

Пригодится мой совет!

**Педагог:** - Большинство вирусов на вид вполне безобидны они притворяются новыми версиями известных программ, интересными картинками, файлами от друзей и т. п. Проникая в систему, что часто остается незамеченным для пользователя, они воруют пароли и другие данные, снижают производительность компьютера и даже могут вывести его из строя. Не стоит скачивать и открывать неизвестные файлы из интернета или письма, присланные незнакомыми людьми по электронной почте. Для защиты компьютера необходимо установить на него антивирус, который предотвратит потерю данных.

**Знайка:** *- (отрывает от Незнайки первого человека)* И ты уходи! Антивирус, забирай его *(заходит антивирус, уводит вирус).*

А это третья опасность – обманчивый друг.

В интернете, как и в мире,

Есть и добрые, и злые.

Полон разных он людей:

Есть и гений, и злодей.

По портрету не поймешь

От кого слезу прольешь.

Чтобы вор к нам не пришел,

И маньяк нас не нашел,

Телефон свой, адрес, фото

В интернет не помещай

И чужим не сообщай.

**Педагог:** - Вы должны усвоить важное правило: никогда нельзя рассказывать личную информацию о себе незнакомым людям - адрес дома, школы, номер телефона. Не стоит отправлять свои фотографии, фото своей семьи и друзей незнакомым людям.

Они могут использоваться для создания подставных страничек в социальных сетях и на сайтах знакомств, для шантажа и угроз.

**Знайка:** *(отрывает от Незнайки третьего человека) -* Все иди! Обманчивый друг: Незнайка, ну разве можно так? Я ведь твой друг!!!

**Незнайка:** - Да какой ты мне друг! Я все про тебя понял! Ты плохой! Не буду я с тобой водиться *(третий человек уходит).*

Четвертая опасность – незнакомец!

Как всем детям интересно

Поиграть с друзьями вместе.

В интернете тоже можно,

Нужно быть лишь осторожным

И с чужими не играть,

В гости их к себе не звать

И самим не приходить –

Я прошу вас не забыть!

**Педагог:** - Общаясь в сети, вы можете знакомиться, общаться и добавлять в «друзья» совершенно неизвестных вам в реальной жизни людей. Некоторые пользователи могут общаться с ребенком от лица вымышленного друга, с целью получения какой-либо выгоды. Прежде чем начинать дружить с кем-то в интернете, вы должны понимать, что в сети человек может представиться кем угодно. На реальной встрече с интернет - знакомым обязательно должен присутствовать кто-то из взрослых.

**Знайка: -** *(отрывает от Незнайки четвертого человека)*  Вон отсюда! Мы тебя не знаем, ты какой-то подозрительный незнакомец...

**Незнакомец:** - Незнайка, а мы разве не пойдем к тебе в гости? Ты обещал.

**Незнайка:** *-* Ага, нет уж. Ты не тот, за кого себя выдаешь! *(четвертый человек уходит)*

**Знайка:** - Разрешите представить пятую опасность – разные дразнилки и оскорблялки.

В интернете злые тролли

Появляются порою.

Эти злюки - задаваки

Могут довести до драки!

Им дразнить людей прикольно,

Несмотря, что это больно.

Только полный их игнор, Тролля охладит задор.

Сам же вежлив оставайся,

В тролля ты не превращайся!

**Педагог:** - Киберпреследование *(или кибербуллинг)* - это преследование пользователя сообщениями, содержащими оскорбления, агрессию, домогательства с помощью интернет - сервисов. Также киберпреследование может принимать такие формы, как запугивание, подражание, хулиганство *(интернет-троллинг)*, социальное бойкотирование.

Вы должны понимать, что при общении в интернете ни в коем случае не стоит писать резкие и оскорбительные слова - читать грубости так же неприятно, как и слышать. Если вы столкнулись с оскорблениями в сети, не стоит продолжать общаться с агрессором и тем более пытаться ответить ему тем же. Если проблема не решается мирным путем, можно пожаловаться на хулигана администрации ресурса.

**Незнайка:** *-* Поначалу прикольно было, а теперь мне не до шуток. Он постоянно меня обижает!

**Знайка:** - Теперь ты понял, Незнайка, что он тебе вовсе не друг.

**Незнайка: -** Да, понял! Уходи, дразнилка! Мне неприятно с тобой дружить!

**Знайка:** - Ну и последняя, шестая опасность – вредные сайты.

В интернете, в интернете

Пруд пруди всего на свете!

Там и игры, и мультфильмы,

И учеба, и кино...

Но порою ты находишь

Там совсем, совсем не то.

Чтобы не перепугаться

И потом не огорчаться,

Надо фильтр поискать

И компьютер подковать!

Ты родителям скажи –

Фильтры тут всегда нужны!

**Педагог:** - «Родительский контроль» - программное обеспечение, которое позволяет блокировать доступ детей и подростков к нежелательным сайтам в интернете, например, сайтам знакомств, игровым сайтам, социальным сетям и т. п., а также ограничивать использование интернета по времени суток, дням недели или длительности сеанса. Также существуют специальные детские браузеры, а в некоторые поисковые системы встроена возможность фильтрации. Ты можешь попросить родителей установить их.

**Знайка: -** И тебя разоблачили, уходи, такие друзья нам не нужны! *(Уходит последняя опасность).*

**Незнайка:** - Ну, все, свобода! Спасибо, Знайка, что помог мне. И откуда ты их всех знаешь?

**Знайка:** - В свое время, мне пришлось с ними познакомиться, и это было очень неприятно.

А сейчас я предлагаю вам поиграть в игру **«За»** и **«Против»**, где вы должны будете проголосовать за каждое правило безопасного поведения в сети Интернет сигнальными карточками.

**«За»** - зеленая карточка, **«Против»** - красная.

я не буду сообщать лишнюю информацию;

я попрошу установить функцию родительский контроль своих родителей;

я сообщу свои личные данные: домашний адрес, адрес электронной почты, пароль;

я буду встречаться с людьми, с которыми познакомились в сети Интернет, без контроля взрослых;

я не буду доверять незнакомым людям;

я буду уважать авторские права;  $\bullet$ 

на оскорбления я буду отвечать тем же;  $\bullet$ 

я обязательно попрошу родителей проверить наличие антивирусной программы на компьютере;

советы Знайки мне сегодня очень помогли!

**Знайка: -** Для того чтобы вы никогда не попались на крючок опасностей сети Интернет, я хочу раздать вам буклеты «Опасности сети Интернет». Вы внимательно их изучите, и никогда не забывайте!

**Педагог:** - Ребята, давайте все вместе скажем Знайке, «спасибо»! Он нас сегодня научил распознавать опасности Интернета. До свиданья!

## **Интернет-источники**

1. <http://azbez.com/safety/internet> - Азбука безопасности в Интернете.

2. <http://www.fid.su/projects/saferinternet/year/actions/tvidi> - Акции детского портала Tvidi. Ru.". Правила безопасности

в сети Интернет".

3. [http://www.obzh.info/novosti/novoe/bezopasnost-detei-v](http://www.obzh.info/novosti/novoe/bezopasnost-detei-v-internete.html)[internete.html](http://www.obzh.info/novosti/novoe/bezopasnost-detei-v-internete.html) - Безопасность детей в Интернете.

4. <http://detionline.com/assets/files/journal/9/pract9.pdf> -

Интернет-безопасность в стихах и прозе. Рекомендации для детей по грамотному поведению в сети.

5. [http://www.km-school.ru/r9/common\\_4.asp](http://www.km-school.ru/r9/common_4.asp) -

Информационная среда начальной школы.

6. <http://www.moi-universitet.ru/ebooks/kamo/kamo/> - Копилка активных методов обучения.

7. [http://interneshka.net/.](http://interneshka.net/) - Материалы сайта «Интернешка».

## **Сценарий игры-путешествия «Безопасный Интернет»**

*Кидревич Алёна Викторовна учитель истории и обществознания МБОУ СОШ №10 п. Чегдомын*

**Цель:** формирование Интернет – культуры у учащихся. **Задачи:** 

- просвещение учащихся в области медиабезопасности;  $\bullet$
- развитие коммуникативных навыков, умения  $\bullet$ работать в команде и группах;
- развитие творческой и познавательной активности  $\bullet$ обучающихся.

*Целевая аудитория:* для детей среднего школьного возраста. *Материально-техническое оснащение:* 

- компьютер, проектор, экран, школьная доска, магниты;

- С.И. Ожегов Толковый словарь русского языка, М. «Азь»;
- В.К. Мюллер Англо-русский словарь. М. «Русский язык»;
- Листы А4 двух разных цветов, клейкая лента;

- информационные листы с понятиями.

#### **Ход мероприятия**

### **Порядок проведения игры**

- 1. Участниками игры являются 2 команды учеников.
- 2. Каждая команда проходит дистанцию по маршрутному листу, выполняя задания, предложенные организаторами.

### **I этап игры.**

Введение в игру *(продолжительность – 7 минут)*. Класс разделить на 2 команды.

Вступление *(вводятся понятия, размещенные на информационных листах, формулируется цель игрыпутешествия).*

## **II этап игры**.

Путешествие по станциям *(продолжительность пребывания на каждой станции – 7 минут).*

### **1 станция: Диагностическая.**

*ТЕСТ ПО МЕДИАБЕЗОПАСНОСТИ*

Здравствуй дорогой друг! Наверное, ты уже умеешь пользоваться Интернетом и знаешь, что информация в сети может быть как полезной, так и очень опасной. А знаешь ли ты, как защитить себя и свой компьютер от опасностей Интернета? Мы предлагаем тебе проверить это с помощью теста.

*Как могут распространяться вирусы?* 

- 1. По электронной почте.
- 2. При просмотре сайтов в Интернете.
- 3. Через клавиатуру.
- 4. Их могут распространять только преступники.

*На мониторе компьютера отображается непонятное сообщение. Какое действие предпринять?* 

- 1. Продолжить, будто ничего не произошло.
- 2. Нажать кнопку ОК.
- 3. Обратиться за советом к родителю или учителю.
- 4. Больше никогда не пользоваться Интернетом.

*Что нужно делать при получении подозрительного письма электронной почты?* 

1. Удалить его, не открывая.

2. Открыть его и выяснить, содержится ли в нем важная информация.

3. Открыть вложение, если оно имеется в сообщении.

4. Отправить его родителям.

*Можно ли, не опасаясь последствий, сообщать в Интернете свой номер телефона или домашний адрес?* 

1. Конечно можно.

2. Только когда тебя кто-то специально попросит.

3. Когда собеседник просит об этом в чате или аське.

4. Такую информацию не следует сообщать незнакомым людям.

*Ты случайно прочитал пароль, который твой друг записал на листе бумаги. Как ты должен поступить?* 

1.Запомнить его.

2.Постараться забыть.

3. Сообщить другу, что ты прочитал(а) пароль, и посоветовать ему(ей) сменить пароль и никогда больше не записывать пароли.

4. Сообщить пароль родителям.

*Что запрещено в Интернете?* 

1. Запугивание других пользователей.

- 2. Поиск информации.
- 3. Игры.
- 4. Оскорбление других пользователей.
- 5. Общение с друзьями.

**2 станция.** За каждый правильный ответ по 1 баллу.

*Задание - дать значение слов:*

- электронная почта (e-mail);  $\bullet$
- чат;
- контент;
- логин «компьютерный вирус»;
- спам;
- $\bullet$ мошенник.

**Карточки – перевертыши:** МПАС УРИВС ИНГОЛ ТАЧ ТЕНТНОК

ЧТАОП

ШЕНМОНИК

*Вид деятельности. Найти значение слов, используя:* 

- С.И. Ожегов Толковый словарь русского языка, М. «Азь», 1995.

- В.К. Мюллер Англо-русский словарь. М. «Русский язык», 1990.

Сложить буквы в правильной последовательности.

**3 станция: Физкультминутка** *(спортивный зал).*

## **Игра «Вирусы»**

*Цель:* эмоциональная разрядка, снятие напряжения.

*Вспомогательные материалы:* Листы - А4 двух разных цветов, клейкая лента, которой можно будет обозначить линию, разделяющую две команды.

**Ведущий:** *-* Ребята, давайте попробуем на себе вирусную атаку и постараемся защититься от нее! Правила будут такие. Вам нужно разбиться на 2 команды. Но сначала из разноцветных листочков бумаги черного и красного цвета сделаем снежки! Каждый должен сделать по 2 снежка красного и черного цвета. Черные снежки – опасные, а красные – безопасные. По моей команде начинаем бросать друг в друга снежки! Задача одной команды - как можно быстрее закидывать противоположную команду снежками.

Задача каждой команды – успеть откидывать все опасные черные снежки и сохранять у себя все безопасные красные.

## **4 станция: Важные правила поведения в Интернете.**

### **Задание:**

Запишите на листочках, какие важные правила мы должны знать при использовании Интернет.

*Обобщение записанных правил. Если правила подходят, команде ставит по одному баллу.*

Будешь знать **семь правил** этих —

Смело плавай в Интернете!»

1.Если что-то непонятно

страшно или неприятно,

Быстро к взрослым поспеши,

Расскажи и покажи.

2. Как и всюду на планете, Есть опасность в Интернете. Мы опасность исключаем, Если фильтры подключаем.

3. Не хочу попасть в беду — Антивирус заведу! Всем, кто ходит в Интернет, Пригодится наш совет.

4. Иногда тебе в Сети Вдруг встречаются вруны. Ты мошенникам не верь, Информацию проверь!

5. Злые люди в Интернете Расставляют свои сети. С незнакомыми людьми Ты на встречу не иди!

6. С грубиянами в Сети Разговор не заводи. Ну и сам не оплошай — Никого не обижай.

7. Чтобы вор к нам не пришёл, И чужой нас не нашёл, Телефон свой, адрес, фото В Интернет не помещай И другим не сообщай.

## **II этап игры.**

*Подведение итогов (продолжительность – 10 минут)*

Каждая команда получает описание ситуации, отражающий тему рисков и угроз сети Интернет, формулирует правильный вариант выхода из нее и моделирует развитие ситуации, если бы герои приняли неверное решение.

Обсудив ситуацию, ребята озвучивают ответы на поставленные к ситуациям вопросы, для всех участников игры или разыгрывают сценки.

### **Ситуации**

### **безопасного поведения в интернет.**

*Командам - участникам предлагается завязка истории: персонажи, окружающая обстановка и ситуация.* 

**Задание** - сформулировать правильный вариант выхода из ситуации и смоделировать развитие ситуации, если бы герои приняли неверное решение.

*(8 баллов)*

## **Тема 1. «Ответственное поведение в социальных сетях»**

**Завязка:** Жила-была девочка Катя. У нее было очень много друзей, как реальных, так и в сети Интернет. Как обычно, придя после школы, Катя зашла на свою страничку «В контакте» и увидела следующее сообщение:

-Привет! Меня зовут Петя. Хочешь сегодня покататься со мной на машине?

1. Как правильно поступить в этой ситуации?

2. Что может произойти с Катей, если она пойдет гулять с Петей?

## **Тема 2. «Спам»**

На уроке - природоведения, Мария Петровна попросила подготовить Колю доклад на тему «Вулканы». Коля пришёл домой и сразу же зашел в Интернет. И вдруг на экране появилось сообщение: ICQ хотят сделать платной! Нужно собрать миллион голосов, чтобы этого не произошло. Если не успеем, то в один прекрасный день цветочек станет розовым, это будет означать, что за ICQ теперь надо платить. Если ты хочешь БЕСПЛАТНО пользоваться ICQ, пройди по этой ссылке».

1.Как правильно поступить в этой ситуации?

2.Что может произойти с Колей, если он пройдет по указанной ссылке?

## **Тема 3.**

## **«Мошенничество в Интернете»**

Однажды, мальчик Коля, открыв свою электронную почту, увидел следующее сообщение: «Коля, выручай! У меня закончились деньги на телефоне, срочно мне перезвони по указанному номеру 8 555 555 5555. У меня для тебя отличные новости!»

1.Как правильно поступить в этой ситуации?

2.Что может произойти с Колей, если он перезвонит по указанному номеру?

## **Тема 4. «Опасный контент в сети»**

Девочка Катя очень любила петь. Готовясь к очередному празднику, она подбирала песню в Интернете. Найдя нужную песню, она решила ее скачать. Но вместе со ссылкой для скачивания на экране появились страшные картинки.

1. Как правильно поступить в этой ситуации?

2. Что может произойти с Катей, если она продолжит работу на этом сайте?

### **Подводятся итоги игры:**

- награждается команда, набравшая наибольшее количество баллов на станциях.

- награждаются самые активные участники игры в каждой команде, по мнению организаторов.

- в конце игры учащимся дарят буклеты.

### **Интернет-источники**

- 1. <http://www.edufe46.ru/novosti/danger> «Неделя безопасности в Интернете».
- 2. [http://ocpmcc.edu35.ru/toparents/frompsy/373](http://ocpmcc.edu35.ru/toparents/frompsy/373-toparmediabez) [toparmediabez](http://ocpmcc.edu35.ru/toparents/frompsy/373-toparmediabez) - «Что такое медиабезопасность?».
- 3. [http://ppt4web.ru/informatika/-sentjabrja-goda](http://ppt4web.ru/informatika/-sentjabrja-goda-vsemirnyjj-den-mediabezopasnosti.html)[vsemirnyjj-den-mediabezopasnosti.html](http://ppt4web.ru/informatika/-sentjabrja-goda-vsemirnyjj-den-mediabezopasnosti.html) - «Всемирный день медиабезопасности».
- 4. <http://go.mail.ru/redir> Сценарий урока безопасности.

## **Конспект занятия «Виртуальное общение»**

*Клян Ирина Юсуповна педагог - организатор ЦРТДиЮ п. Чегдомын*

**Цель:** расширить знания о «Виртуальном общении». **Задачи:**

- раскрыть положительные и отрицательные стороны  $\bullet$ виртуального общения;
- сформировать представление учащихся о тех угрозах,  $\bullet$ с которыми они могут встретиться, подключаясь к сети Интернет.
- научить основным правилам общения в социальных сетях.

*Целевая аудитория:* для детей старшего школьного возраста.

*Материально-техническое оснащение:* 

- компьютер, проектор, экран.

## *Ход занятия*

**Ведущий**: - Добрый день! Прежде чем начать наш разговор, я хочу, чтобы вы ответили на несколько вопросов. На ваших столах лежат смайлики зеленого и красного цвета. Поднимите, пожалуйста, красные смайлики те, у кого есть телефон, компьютер или ноутбук, зеленые – те, у кого нет.

Поднимите, пожалуйста, красные смайлики те, у кого есть интернет, зеленые – те, у кого интернета нет.

Поднимите, пожалуйста, красные смайлики те, кто зарегистрирован в какой-нибудь социальной сети: «Одноклассники», «В контакте», зеленые – если не зарегистрированы.

Поднимите красные смайлики те, кто общается в социальной сети каждый день, через день, зеленые смайлики – если вы вообще не общаетесь.

После ваших ответов стало ясно, что каждый из вас общается и общается виртуально. Тема нашего сегодняшнего занятия "Виртуальное общение".

А что же такое «виртуальное общение»? *(Ответы детей).*

**Ведущий:** - Это деловая или дружеская связь в вымышленном, несуществующем, но возможном мире. У многих из вас есть уже опыт общения и знакомства в интернете, благодаря социальным сетям у вас появились новые друзья. Эти отношения вам кажутся безобидными, поскольку Интернет-друг является как бы «ненастоящим» и не может принести реального вреда. Однако это не так. Кроме ваших сверстников и интересных личностей, общение с которыми пойдет на пользу, вы можете завязать знакомство с разного рода злоумышленниками.

И сейчас мы с вами рассмотрим плюсы и минусы общения и знакомства в социальных сетях. Давайте вместе назовем плюсы интернет общения.

*Ответы детей.*

### **Плюсы интернет общения:**

- есть возможность высказать собственное мнение;
- независимое общение с разными людьми и разными группами в реальном времени;
- можно попробовать себя в разных социальных ролях,  $\bullet$ это позволяет преодолеть комплексы, социальные барьеры;
- наличие дополнительных функций: тематические группы, новости, возможности просмотра фото, видео, добавление своих;
- участники группы всегда остаются в курсе всего, что  $\bullet$ происходит вокруг;
- $\bullet$ полезные знакомства;
- никому не надоедаете своей компанией;
- не надо никуда приглашать для общения, тратить деньги;
- экономия времени.

**Ведущий:** - Какие вы можете назвать минусы интернет общения?

*Ответы детей*

### **Минусы интернет общения:**

- вредное влияние компьютера или телефона;
- появление слов-паразитов и слов-условностей,  $\bullet$ которыми полна наша повседневная речь;
- зависимость;
- $\bullet$ употребление псевдонимов, общение с маской, человек не такой как в действительности;
- потеря права на личную жизнь;
- невозможно увидеть эмоции;
- самообман одинокого человека;
- публикация личной информации в свободном доступе;
- вероятность взлома профиля;
- раскрепощённость, не нормативность и некоторая безответственность участников;
- стирание возрастных и статусных границ.

**Ведущий:** - Посмотрите, сколько минусов «виртуального общения». И мы с вами не назвали еще один минус - если вы проводите слишком много времени в сети, постепенно вы перестаете замечать реальность, виртуальный мир вытесняет ее, формируется стойкая зависимость, избавиться от которой практически невозможно без помощи специалистов. Я предлагаю вам пройти тест «Интернет-омут».

## **Тест. «Интернет-омут»**

- 1. Ты являешься пользователем социальных сетей, форумов, чатов?
- 2. Ты испытываешь недостаток реального общения?
- 3. У тебя более 50 друзей в Интернете?
- 4. Ты добавляешь в друзья незнакомых людей?
- 5. Ты играешь в онлайн игры с незнакомыми людьми?
- 6. Ты общаешься в Интернете со своими одноклассниками, соседями и реальными друзьями?

**Вывод:** если у тебя хотя бы 3 положительных ответа, значит, ты можешь попасться на удочку Интернет-дружбы.

**Ведущий:** - Скажите, пожалуйста, сколько у вас друзей в Интернете? *Ответы детей.*

**Ведущий:** - А сколько из них тех, тому действительно доверяешь и на кого можешь положиться? *Ответы детей.* А кто же все остальные? *Ответы детей.*

**Ведущий:** Судя по вашим ответам, можно сделать вывод, что нередко ваш круг друзей превращается в настоящую «свалку», ведь в общении реальном мы намного избирательнее. Давайте вспомним основные правила виртуального общения.

### **Основные правила, которые вы должны знать:**

- Не желательно размещать персональную информацию в Интернете. Персональная информация — это номер вашего мобильного телефона, адрес электронной почты, домашний адрес и фотографии вас, вашей семьи или друзей. Если вы публикуете фото или видео в интернете — каждый может посмотреть их. Не отвечайте на Спам *(нежелательную электронную почту)*.
- Не открывайте файлы, которые прислали неизвестные Вам людей. Вы не можете знать, что на самом деле содержат эти файлы – в них могут быть вирусы или фото/видео с «агрессивным» содержанием.
- Не добавляйте незнакомых людей в свой контакт лист в IM *(ICQ, MSN messenger и т.д.)*. Помните, что виртуальные знакомые могут быть не теми, за кого себя выдают.
- Если рядом с вами нет родственников, не встречайтесь в реальной жизни с людьми, с которыми вы познакомились в Интернете. Если ваш виртуальный друг действительно тот, за кого он себя выдает, он нормально отнесется к вашей заботе о собственной безопасности!
- Никогда не поздно рассказать взрослым, если вас кто-то обидел.

И конечно, вы должны стремиться к тому, чтобы завести новых друзей в реальной жизни.

Для этого вам необходимо, прежде всего, посещать места, где собираются люди. Самый тяжелый момент - это выйти, пообщаться, совместно поработать. Но это тяжело лишь в первый раз! Переборите себя и Вы будете довольны, что смогли сделать это!

Не ограничивайте себя одной какой-то идеей либо стратегией для знакомства с людьми. Попробуйте несколько способов знакомства: ходите на спортивные мероприятия, общественные организации, читальные залы, запишитесь на курсы. Станьте волонтером какой-либо молодежной организации. Как правило, крепкие отношения завязываются именно в ходе совместной работы. К тому же, у вас появится реальный шанс познакомиться с людьми со схожими интересами.

А сейчас я предлагаю вам интересную игру «Поиск общего», она поможет вам лучше узнать друг друга.

*(Вся группа делится по два человека, общаясь, в течение трех минут находят максимальное количество общих интересов, затем двойки объединяются в четверки, восьмерки с той же целью).*

В конце занятия я хочу предложить вам просмотр видеофильма «Виртуальное общение и его секреты».

## **Интернет ресурсы**

- 1. <http://5fan.ru/wievjob.php?id=53792> Конспекты уроков по медиабезопасности.
- 2. <http://sos-ru.info/sotsialnyie-seti-vred-i-polza.html> Социальные сети. Вред и польза.
- 3. <http://werwolf-alex.livejournal.com/2847.html>Растем!- Виртуальное общение. Вред или польза?
- 4. <http://knu.znate.ru/docs/index-532749.html> Виртуальный мир.
- 5. [http://info.instrument-ruchnoi.ru/article.htm?art\\_id=4](http://info.instrument-ruchnoi.ru/article.htm?art_id=4) -Польза и вред компьютера для детей и подростков.
- 6. [http://samlib.ru/w/wihrewa\\_e\\_i/wirtualxnoeobshenieproetcon](http://samlib.ru/w/wihrewa_e_i/wirtualxnoeobshenieproetcontra.shtml) [tra.shtml](http://samlib.ru/w/wihrewa_e_i/wirtualxnoeobshenieproetcontra.shtml) - Виртуальное общение.
- 7. [http://nsportal.ru/vuz/psikhologicheskie](http://nsportal.ru/vuz/psikhologicheskie-nauki/library/2013/04/04/virtualnoe-obshchenie-v-zhizni-podrostka)[nauki/library/2013/04/04/virtualnoe-obshchenie-v-zhizni](http://nsportal.ru/vuz/psikhologicheskie-nauki/library/2013/04/04/virtualnoe-obshchenie-v-zhizni-podrostka)[podrostka](http://nsportal.ru/vuz/psikhologicheskie-nauki/library/2013/04/04/virtualnoe-obshchenie-v-zhizni-podrostka) - Виртуальное общение среди подростков.
- 8. <https://www.youtube.com/watch?v=0zE9ofyaG4s> Правила и секреты виртуального общения.
- 9. <https://www.youtube.com/watch?v=OJkTE-SypqE> Виртуальное общение и его секреты.

## **Конспект занятия «Добрая игрушка»**

*Переверзева Татьяна Геннадьевна педагог дополнительного образования ЦРТДиЮ п. Чегдомын*

**Цель:** привлечение внимания детей и родителей к проблеме выбора детских игрушек.

## **Задачи:**

- познакомить детей с историей игрушки;
- актуализировать знания об игрушках советского периода;
- научить детей и их родителей изготавливать игрушки своими руками;
- способствовать развититю дальнейшего интереса к изготовлению игрушек.

*Целевая аудитория:* для детей дошкольного и младшего школьного возраста.

*Материально-техническое оснащение:* 

- компьютер, проектор, экран;

- технологическая карта изготовления мягкой игрушки;

- буклеты.

**Педагог:** - Здравствуйте дорогие дети и уважаемые родители. Сегодня мы вас пригласили на занятие, которое называется «Добрая игрушка». Ребята, а как вы думаете, когда появилась первая игрушка? Да, вы правы, очень, очень давно.

История народной игрушки исчисляется тысячелетиями. Во все времена игрушка занимала в жизни человека очень важное место. В них играли не только дети, но и взрослые. Игрушки древности выглядели совсем не так, как сейчас. Они отражали традиции народа и были сделаны из природного материала. Самой древней считается египетская кукла, которой более 4 тысяч лет *(вы её видите сейчас на экране)*. Таких кукол вырезали из дерева и украшали геометрическими узорами.

Старинные игрушки делали из воды и золы, соломы, камешек, бересты, дерева, глины и различных лоскутков.

Наши предки очень берегли игрушки. Это была самая веселая вещь в доме. Многие народы считали, что если дети часто и много играют в куклы, то в семье будет прибыль и достаток, и она сможет защитить малыша от плохого.

Со временем игрушки очень сильно менялись. Но природный материал, такой как глина и дерево, все равно были самыми любимыми у мастеров. Стали появляться игрушки, которые до сих пор считаются произведениями искусств. Они веками создавались мастерами - художниками и скульпторами и в наше время хранятся в музеях.

Да, игрушка – это очень серьезная вещь. В старину дети играли в добрые игрушки потому, что наши предки считали, какими игрушками играет ребенок в детстве, таким он и вырастит: добрым или злым.

А в какие игрушки играют современные дети? Давайте посмотрим *(показ слайдов)*. Прилавки наших магазинов заполонили куклы для девочек из серии Монстры - Хай, у кого есть такие куклы дома, поднимите руки.

Для мальчиков – это черепашки Ниндзя, роботы, киборги, различные, солдаты и оружие.

Кроме этого все современные дети играют в компьютерные игры и наверняка в такие, которые учат только убивать. Но вы должны понимать, что сегодня игрушка – это очень прибыльный бизнес. Добрая и полезная игрушка не нуждается в рекламе, её и так купят, а рекламируют по телевидению и в сети Интернет очень часто злые и бесполезные игрушки и игры, чтобы обеспечить их продажу и на этом заработать. Но такие игрушки и игры ничему хорошему вас не научат.

Существует множество полезных игр и игрушек, такие как: конструктор, пазлы, различные головоломки, кубик – Рубика. Соревнования по скоростной сборки кубика – это новое увлечение молодежи всего мира. Вы только представьте себе, что все эти игры учат логическому и пространственному мышлению, развивают моторику рук, память, фантазию, интуицию и внимание. В эти игры играли ваши родители и это, действительно, полезно.

А вы знаете, какими игрушками играли ваши бабушки и дедушки? Хотите посмотреть *(показ видеоролика).*

Да, это в основном пластмассовые, простые и практичные игрушки: пупсы, неваляшки, мишки, машинки и заводные игрушки. А вот плюшевый или меховой мишка был практически в каждом доме самой любимой игрушкой. Мишек до сих пор очень любят и передают их поколения в поколение потому, что считают - он приносит в дом добро.

А вот такими красивыми куклами играли в детстве ваши мамы. Они им постоянно меняли новые наряды, которые шили своими руками. Наверняка, каждая современная девочка хотела бы иметь у себя дома такую куклу красавицу.

Да, такую куклу смогут сделать только мастера. Но и своими руками можно тоже сделать красивые игрушки.

Например, таких смешных зайчиков, барашка, улитку или слоника *(показ слайдов)*. Или таких смешных коровок и хорошеньких куколок, с которыми вы не захотели бы расставаться. Посмотрите, какие зайцы и гусеницы. А такого снеговика вы можете сделать на новый год и подарить своему братику или сестренке.

А вот и еще целая команда забавных зверей, которых можно самостоятельно изготовить из шерстяных ниток или носочков. Вам нравятся такие игрушки? Я вижу, что у вас поднялось настроение.

Давайте не будем терять времени и сейчас все вместе примемся за дело – сделаем добрую игрушку своими руками, которую вы потом сможете забрать домой.

Мы предлагаем вам сделать своими руками вот такого веселого Капитошку *(показ слайда)*.

Прежде чем приступить к изготовлению доброй игрушки, пожалуйста, подойдите к корзине и положите плохие игры и игрушки, которые вы сегодня принесли с собой. Вы уже все поняли, что они вам больше не нужны.

*В процессе изготовления игрушки в зале работала группа ребят объединения «Юный журналист». Они брали интервью у родителей, детей, педагогов. Каждый желающий мог поделиться своими впечатлениями в книге отзывов. В конце занятия родителям и детям были вручены буклеты с технологическими картами изготовления мягких игрушек.*

#### **Интернет-источники**

- 1. <http://go.mail.ru/redir> Древние игрушки.
- 2. <http://go.mail.ru/redir?q> Современные игрушки.
- 3. <http://go.mail.ru/redir?q> Игрушки своими руками.
- 4. [http://go.mail.ru/redir?q.](http://go.mail.ru/redir?q) Технология изготовления мягкой куклы.
- 5. [https://www.youtube.com/watch?v=ZBHQ8xs4O\\_c](https://www.youtube.com/watch?v=ZBHQ8xs4O_c) Капитошка. Игрушка из шарика своими руками.
- 6. <https://www.youtube.com/watch?v=CTlx2BjMIFU> Тряпичная кукла.
- 7. <https://www.youtube.com/watch?v=vwZLhc1savg> «Зайка из носочка».

## **Сценарий акции «Добрая игрушка»**

*Зырянова Мария Викторовна, Гайфуллина Гульнара Гаязовна педагоги дополнительного образования ЦРТДиЮ п. Чегдомын*

**Цель:** привлечение внимания детей и родителей к осознанному выбору игрушек и организации полезного досуга.

### **Задачи:**

- научить детей и их родителей изготавливать игрушки своими руками;
- способствовать развититю интереса к совместной  $\bullet$ деятельности детей и их родителей.

*Целевая аудитория:* для детей дошкольного и младшего школьного возраста, их родителей *(законных представителей)*.

*Материально-техническое оснащение:* 

- компьютер;

- для оформления зала - мягкие игрушки, воздушные шары;

- технологическая карта изготовления мягкой игрушки.

#### **Ход мероприятия**

**Ведущий:** - Здравствуйте, дорогие ребята и уважаемые взрослые! Мы рады приветствовать вас на акции «Добрая игрушка». Сегодня мы будем изготавливать мягкую игрушку – котенка. Но сначала давайте познакомимся с героями, которые будут нам помогать.

## *Сценка про кота Кузю*

*Действующие лица:* Кот, котенок Кузя, кошка Мурка,

девочка, читающая слова автора.

**Девочка:** Жил-был котенок Кузя. Он был серенький, только ушки у него были беленькие. И была у Кузи мама, большая полосатая кошка Мурка. Кузя был маленьким котенком и еще не успел завести друзей, но он очень мечтал о настоящем друге. Как-то утром котенок Кузя пошел гулять и сказал маме:

**Кузя:** - Мама, я иду искать себе друга!

**Кошка Мурка:** - Мяу! Конечно, иди, только будь осторожен.

**Девочка:** - Вышел Кузя на улицу, видит, сидит на заборе большой черный кот и умывается. Кот тоже его заметил и спрашивает:

**Кот:** - Куда это ты идешь, котенок?

**Кузя:** - Я иду искать себе друга.

**Кот:** - Друга? А зачем тебе друг?

**Кузя:** - Чтобы дружить.

**Кот:** - Дружить?

**Девочка:** - Дворовой Кот очень удивился, он ведь был сам по себе кот, и друзей у него не было.

**Кузя:** - Да. Ведь иметь друга так здорово, вместе с ним можно конфеты есть, играть, заниматься каким-нибудь делом.

**Кот:** - Ну, иди, иди. А мне и так хорошо. Одному можно и на заборе лежать, и на солнышке греться, и мечтать…

**Ведущий:** - Не ссорьтесь, пожалуйста! Кузя и Вы, уважаемый дворовый кот, жить нужно дружно! Ребята, давайте поможем Кузе приобрести новых друзей. Вы хотите стать его друзьями! *(Ответы детей)*. А вы *(обращаясь к коту)*, дворовый кот, пожалуйста, не уходите, сегодня вы поймете, что иметь друзей и делать игрушки своими руками это здорово, и очень интересно!

А изготовить мягкую игрушку вам сегодня помогут педагоги нашего Центра и ваши родители. Перед тем, как приступить к изготовлению игрушки, послушайте правила безопасности. Во время работы мы будем использовать иглы, ножницы и булавки, будьте осторожны с острыми предметами и соблюдайте дистанцию во время шитья.

Мы приглашаем вас приступить к изготовлению игрушки. *Проводится работа по четырем этапам. Каждый этап организован на отдельном столе, помощь в изготовлении игрушки осуществляют педагоги ЦРТДиЮ. Во время*  *работы звучат детские песни из мультфильмов, герои сценки помогают в изготовлении игрушек.*

**Этап №1.** Вырезание деталей, сшивание и набивание игрушки синтепоном.

Материалы: куски цветной ткани 30х40 см с нанесенными на них выкройками изделия «Котенок», фрагменты синтепона 50х50см.

**Этап №2.** Вырезание мелких деталей из фетра; для носиков используется розовый, для язычка – красный, для «подусников» - белый. На каждом кусочке фетра нанесен рисунок нужной детали. Полубусины используются для глаз.

Материалы: куски фетра (красного 1х2 см, белого 2х4 см, розового 1х1 см), полубусины на клеевой основе черного цвета.

**Этап №3.** Приклеивание деталей с помощью клеевого пистолета. Работа выполняется педагогом, дети раскладывают детали в нужной последовательности.

Оборудование: клеевой пистолет.

**Этап №4.** Украшение изделия лентами, бусинами, декоративными пуговицами по желанию детей.

Материалы: яркие цветные ленты шириной 1 см, бусины разного цвета и размера, декоративные пуговицы.

**Ведущий:** - Дорогие друзья, покажите, пожалуйста, игрушечных котят, которых вы сделали! Вам понравилось работать вместе с котенком Кузей? Вы подружились с ним?

*(Ответы детей)*. А для того, чтобы вам было чем заняться долгими зимними вечерами, мы дарим вам буклеты с выкройками замечательных мягких игрушек, их можно сделать с родителями и друзьями. До свидания, до новых встреч.

*В процессе изготовления игрушки в зале звучали детские песни, герой –котенок Кузя знакомился и фотографировался вместе с детьми, помогал им в изготовлении игрушки. В конце мероприятия герои сказки раздали родителям* 

*буклеты с технологическими картами изготовления мягких игрушек.*

## **Интернет-источники**

- 1. <http://go.mail.ru/redir?q> Музыкальные клипы. Детские песни.
- 2. <http://go.mail.ru/redir?q> Технология изготовления мягкой игрушки.
- 3. <https://www.youtube.com/watch?v=MAAs8did0Ek> Выкройки для изготовления мягких игрушек. Мягкие игрушки своими руками.
- 4. [https://www.youtube.com/watch?v=lRXyjhoK0Ec.](https://www.youtube.com/watch?v=lRXyjhoK0Ec) Мягкие игрушки своими руками. Мастер-класс, шьем котов.

## **Сценарий игры по станциям «Путешествие в страну Интернет»**

*Клян Ирина Юсуповна педагог - организатор ЦРТДиЮ п. Чегдомын*

**Цель:** закрепление знаний информационной безопасности в использовании сети Интернет.

## **Задачи:**

- актуализировать знания о правилах безопасной  $\bullet$ работы в сети Интернет;
- развивать умение анализировать и систематизировать имеющуюся информацию;
- воспитывать у учащихся чувство взаимовыручки, умение работать в команде, ответственности в достижении цели.

*Целевая аудитория:* для детей среднего школьного возраста. *Материально-техническое оснащение:* 

- компьютер, проектор, экран.

### **Ход мероприятия:**

**Ведущий:** - Добрый день ребята! Скажите вы любите играть? *(Ответы детей).* И сегодня мы с вами вместе отправиться в познавательную и интересную страну, а вот какую, вы мне сами скажете после просмотра видеоролика.

*Социальный ролик «Безопасный интернет»*

**Ведущий:** - Правильно, мы с вами отправимся в страну Интернета. Мы живем в XXI веке и вокруг нас: телевидение, телефоны, компьютеры. Интернет развивается с огромной скоростью. Он является прекрасным источником для новых знаний, помогает в учебе, занимает досуг. Я сегодня пригласила к нам в гости Васю Паутинкина. Ну, вот что-то он запаздывает. Интересно, чем он так занят?

*Под музыку «Песенка друзей» Вася с планшетом в руках. Не замечая никого, садится на стул, продолжая играть.*

**Ведущий: -** Здравствуй, Вася!

**Вася: -** Угу.

**Ведущий: -** Ты, почему опоздал? Мы думали, что ты подготовил для нас конкурсы и игры.

**Вася: -** М-м-м.

### **Ведущий:** - Да что с тобой? Чем ты занят?

*Подходит к Васе и заглядывает через плечо.*

**Ведущий: -** Все понятно. Ты увлечен Интернетом. Ребята, а у вас есть компьютеры дома? Вы тоже играете в компьютерные игры? *(выслушивает варианты ответов детей).* А вы знаете, что Интернет не всегда может быть безопасен! Сеть таит в себе много опасностей. О них мы сегодня поговорим с вами в ходе нашего путешествия. Для этого вам необходимо взять с собой быстроту мысли, находчивость, смекалку, сообразительность и мы приглашаем тебя с нами в путешествие.

Перед началом игры мы с вами разделимся на две команды и первое задание командам придумать название и девиз.

*Приветствие команд (название команд, девиз)*

**Ведущий:** - И, мы отправляемся в путешествие и первая наша станция «Осторожно! Опасность!».

**Вася: -** А, что это за опасности, какие они?

**Ведущий:** - В интернете много опасностей, и одни из них вирусы. Задание каждой команде: назвать и записать виды компьютерных вирусов и способы их удаления.

*После выполнения задания листы передаются членам* 

*жюри.*

**Вася:** - А я сегодня на одном сайте нашел себе друзей. Мы общались, рассказывали шутки. А кто-то начал писать разные грубости. Мне стало обидно, и я тоже написал ему пакости, вот!

**Ведущий:** - Ты себя неправильно повел. Надо было сразу сообщить об этом взрослому, и просто покинуть этот сайт. А грубить неправильно. Давай мы с ребятами тебе продемонстрируем как нужно себя вести. Победит та команда, которая последняя скажет комплимент.

*Игра «Скажи комплимент»* 

**Ведущий:** - Мы продолжаем наше путешествие по стране интернета и следующая станция «Знатоки». Нам нужно помочь Васе, ответив на его вопросы.

**Вася:** - У меня в чатах много людей в друзьях, которых я ни разу не видел, и я считаю их своими друзьями хотя бы потому, что меня увлекает общение с ними, а без них я скучаю. Им можно открыться и можно не врать.

**1Вопрос:** можно ли открываться незнакомым людям?

*Ответы команд*

- А еще в Интернете можно создать любой образ. При должной игре тебе будут все верить. В Сети человек чувствует себя спокойнее. Здесь не надо думать о внешности и других проблемах.

**2Вопрос:** - Хорошо ли, что человек придумывает себе некий образ, прячась за экраном?

#### *Ответы команд*

**Вася:** - Спасибо, я обязательно буду придерживаться ваших советов!

**Ведущий: -** А сейчас мы приглашаем вас на творческую станцию «Художники».

**Ведущий: -** Для выполнения следующего задания нам понадобятся маркеры и карандаши. Вам предлагаются иллюстрации «Лаборатории Касперского» - [«Выжить](http://gorod-detstva.ippk.ru/images/school/kasper.pdf) в [цифровом](http://gorod-detstva.ippk.ru/images/school/kasper.pdf) мире» *(Приложение 1)*, ваша задача понять значение данной иллюстрации и представить её в форме агитационного плаката.

**Буратино:** - Я напоминаю вам, что плакат обязательно должен содержать краткий текст или лозунг.

#### *Конкурс плакатов*

**Ведущий: -** Мы приветствуем вас на следующей станции «Всезнайка» - «Что я знаю о безопасной работе в Интернете?». Вася еще только учится безопасной работе в сети Интернет, и мы с вами должны ему помочь.

## **Викторина «Что я знаю о безопасной работе в Интернете?»**

## *Выберите правильный ответ и обведите кружком.*

**1 вопрос -** Вася зашел на незнакомый ему сайт. Вдруг на экране компьютера появились непонятные Васе сообщения. Что Васе предпринять?

a. Закрыть сайт.

b. Обратиться к родителям за помощью.

c. Самому устранить неисправность.

**2 вопрос –** Вася часто сталкивается с неприятной информацией, которая «лезет со всех сторон», она мешает ему работать в Интернете. Как Васе избавиться от ненужной информации, чтобы пользоваться только интересными ему страничками?

a. Установить антивирусную программу.

b. Установить на свой браузер фильтр.

c. Установить новый браузер.

**3 вопрос -** Вася на уроке информатики создал себе электронный ящик. Сегодня на адрес его электронной почты пришло сообщение: файл с игрой от неизвестного пользователя. Как поступить Васе?

a. Скачать файл и начать играть.

b. Не открывать файл.

c. Отправить файл своим друзьям.

**4 вопрос -** На уроке окружающего мира Васе задали найти изображения динозавров. Он захотел скачать картинку в Интернете, нажал кнопку «скачать», на экране появилось сообщение отправить SMS на указанный номер в Интернете. Как поступить Васе?

a. Отправить SMS на указанный номер в Интернете.

b. Проверить этот номер в Интернете.

c. Не скачивать больше картинки.

**5 вопрос -** Вася познакомился в Интернете с учеником 3 класса Иваном. Иван не учится с Васей в одной школе, и вообще Вася его ни разу не видел.

Однажды Иван пригласил Васю, встретится с ним в парке. Что делать Васе?

- a. Пойти на встречу.
- b. Пойти на встречу вместе с мамой или папой.
- c. Не ходить на встречу.

**6 вопрос -** Новый друг Васи, с которым Вася познакомился вчера в Интернете, Иван, попросил Васю срочно сообщить ему такую информацию: номер телефона, домашний адрес, кем работают родители Васи. Вася должен:

a. Сообщить Ивану нужные сведения.

b. Не сообщать в Интернете, а сообщить при встрече.

c. Посоветоваться с родителями.

**7 вопрос -** Вася решил опубликовать в Интернете свою фотографию и фотографии своих одноклассников. Можно ли ему это делать?

a. Нет, нельзя.

b. Можно, с согласия одноклассников.

c. Можно, согласие одноклассников не обязательно.

**8 вопрос -** Васе купили компьютер. Вася теперь целый день проводит за компьютером. Через несколько дней у него стали слезиться глаза, появились боли в руках. Что делать Васе?

a. Продолжать проводить время за компьютером.

b. Соблюдать правила работы за компьютером.

c. Больше никогда не работать на компьютере.

**9 вопрос -** У Васи много друзей в Интернете, он каждый день добавляет новых друзей в свой контакт-лист. Вдруг Васе стали приходить сообщения с неприятным и грубым содержанием. Что Вася должен сделать?

a. Оскорбить обидчика.

b. Не отвечать обидчику тем же, а продолжить с ним общение.

c. Сообщить взрослым об этом.

**10 вопрос -** У Васи возникли вопросы при работе в онлайнсреде. Родители Васи уехали в командировку, бабушка Васи не может ему помочь. К кому Вася может обратиться?

a. Ему следует подождать приезда родителей.

b. Он может обратиться на линию помощи

«Дети Онлайн».

c. Он может спросить у одноклассников.

**Ведущий:** И заключительная станция «Эрудит».

Я вам предлагаю собрать правила безопасного использования сети Интернет. У каждой группы свой цвет.

- Не поддавайтесь навязчивым рекламам.  $\bullet$
- $\bullet$ не заходите на подозрительные незнакомые сайты.
- Не выкладывай личные данные и данные близких.
- Не открывай все сайты подряд.
- $\bullet$ Ходи по Интернету с определенной целью.
- Никогда не отвечайте на спам.
- Закрывайте сомнительные всплывающие окна.  $\bullet$
- Регулярно обновляйте операционную систему.  $\bullet$
- Используйте антивирусную программу.
- Всегда сообщайте взрослым обо всех случаях в Интернете, которые вызвали у вас смущение или тревогу.

**Вася: -** Я столько сегодня нового узнал об интернете. Запомнил, что он опасен и таит в себе много неожиданного. А еще вы все мне помогли усвоить основные правила:

В интернете, как и в мире, Есть и добрые, и злые. Полон разных он людей, Есть и гений, и злодей.

В интернете злые тролли Появляются порой, Эти злюки-задаваки Могут довести до драки.

Как всем детям интересно Поиграть с друзьями вместе, В интернете тоже можно, Нужно быть лишь осторожным. И с чужими не играть, В гости их к себе не звать И самим не приходить, – Я прошу вас не забыть!

Иногда тебе в сети

Вдруг встречаются вруны. Обещают все на свете Подарить бесплатно детям. Ты мошенникам не верь, Информацию проверь.

**Вася:** - И еще я понял, что Интернет хорош для информации, можно мультик добрый посмотреть, картинки найти, музыку послушать. Можно и друзей найти, но только с ними не будет так весело, как с вами. Никакой интернет не заменит радость общения с реальными друзьями.

**Ведущий:** Наше путешествие подошло к финалу, Мы поздравляем команду - победителя и желаем, чтобы сеть Интернет приносила вам только пользу. Успехов вам!

Всем участникам вручаются памятки *(Приложение 2)*.

### **Интернет-источники**

1. Основные правила безопасной работы в сети Интернет -

[https://www.youtube.com/watch?v=oX2EKquoAOk;](https://www.youtube.com/watch?v=oX2EKquoAOk)

- 2. Социальный ролик «Безопасный интернет [https://www.youtube.com/watch?v=789j0eDglZQ;](https://www.youtube.com/watch?v=789j0eDglZQ)
- 3. Сценарий образовательного занятия « Безопасный интернет» - [http://go.mail.ru/redir?q;](http://go.mail.ru/redir?q)
- 4. Сценарий классного часа «Безопасный интернет» [http://go.mail.ru/redir?q;](http://go.mail.ru/redir?q)
- 5. План конспект урока на тему «Безопасный интернет» - [http://go.mail.ru/redir?q=%D.](http://go.mail.ru/redir?q=%25D)

# *Приложение 1*

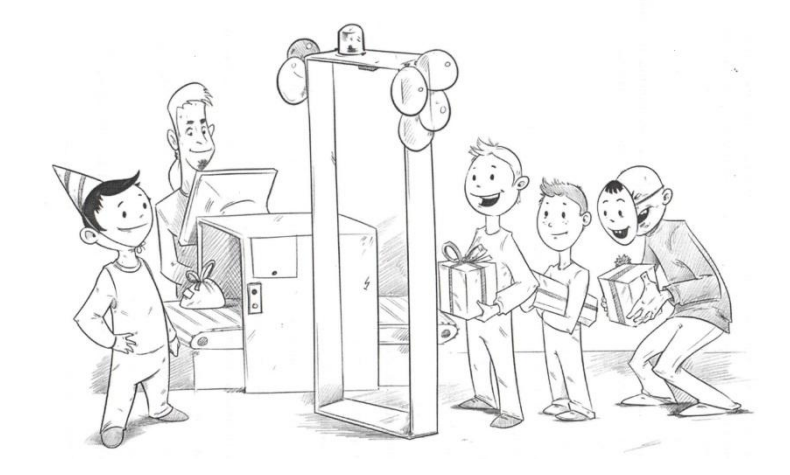

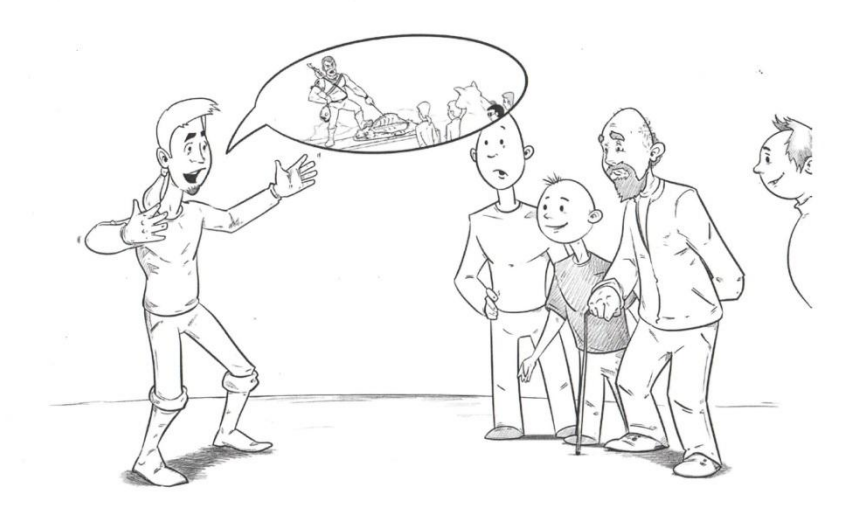

# **ПАМЯТКА ДЛЯ ДЕТЕЙ ПО БЕЗОПАСНОМУ ПОВЕДЕНИЮ В ИНТЕРНЕТЕ**

- Никогда не сообщайте свои имя, номер телефона, адрес проживания или учебы, пароли или номера кредитных карт, любимые места отдыха или проведения досуга.
	- Используйте нейтральное экранное имя, не содержащее намеков и не выдающее никаких личных сведений, в том числе и опосредованных: о школе, в которой вы учитесь, места, которые часто посещаете или планируете посетить, и пр.
	- Если вас что-то пугает в работе компьютера, немедленно выключите его. Расскажите об этом родителям или другим взрослым.
	- Всегда сообщайте взрослым обо всех случаях в Интернете, которые вызвали у вас смущение или тревогу.
	- Используйте фильтры электронной почты для блокирования спама и нежелательных сообщений.
	- Никогда не соглашайтесь на личную встречу с людьми, с которыми вы познакомились в Интернете. О подобных предложениях немедленно расскажите родителям.
	- Прекращайте любые контакты по электронной почте, в системе обмена мгновенными сообщениями или в чатах, если кто-нибудь начинает задавать вам вопросы личного характера или содержащие неприличные намеки. Расскажите об этом родителям.

## **Порядок проведения квеста «Безопасный Интернет».**

## *Патрина Светлана Сергеевна методист ЦРТДиЮ п. Чегдомын*

**Цель:** снижение и минимизация рисков, связанных с причинением вреда здоровью и развитию подростков интернетом, посредством создания видеороликов на тему медиабезопасности.

### **Задачи:**

- повысить уровень осведомленности школьников о  $\bullet$ негативном влиянии агрессивного контента Интернета и способах его предупреждения;
- сформировать навыки безопасного поведения в Интернете;
- развить умения, связанные со способами нахождения и анализа информации;
- развить коммуникативные навыки и способы взаимодействия в группе.

*Целевая аудитория:* для старшего школьного возраста.

*Материально-техническое оснащение:* 

- компьютер, мультимедийный проектор, экран.

### **Участники квеста.**

К участию в квесте приглашаются учащиеся 8-10 классов школ района. Состав команды - 8 человек.

Команда должна придумать для себя название, эмблему, слоган, соответствующие теме квеста.

### **Сроки и порядок проведения.**

Квест проходит в два этапа.

**I этап** включает:

- представление команд;
- получение ключевого задания квеста: **Задание 1.**

Выяснить у детей «Что такое компьютерная зависимость?».

Признаки компьютерной зависимости.

Стадии компьютерной зависимости.

*Результаты оформить в виде презентации 10-15 слайдов.*

# **Задание 2.**

Заполнить таблицу «Угрозы Интернета».

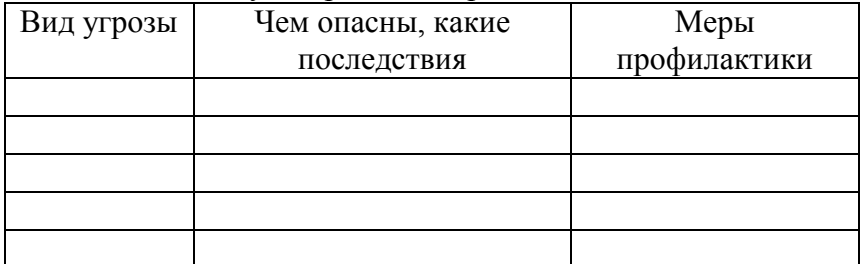

## **Задание 3.**

Составьте свои правила пользования компьютером и Интернетом, которые помогут избежать интернетзависимости, а так же сделают пользование Интернетом безопасным. Представьте свои рекомендации в виде видеоролика. Продолжительность ролика – 5-7 минут.

Требования к видеоролику:

- формат РowerPoint, МPEG4, AVI

- максимальная продолжительность 5-8 минут

- использование при монтаже и съемке видеоролика специальных программ и инструментов – на усмотрение участника

- соответствие теме, информативность

- грамотность, эстетичность.

*В титрах должны быть указаны:*

- название ролика

- фамилии, имена авторов.

- наименование учреждения

- ФИО руководителя.

**II этап** включает:

отчет о выполнении заданий полученных на первом этапе *(1-е и 3-е задание в электронном виде, 2-е задание в печатном виде).*

представление видеороликов на тему безопасности  $\bullet$ интернета в соответствии с требованиями.

## **История интернета.**

В [1957 году,](https://ru.wikipedia.org/wiki/1957_%D0%B3%D0%BE%D0%B4) после запуска [Советским Союзом](https://ru.wikipedia.org/wiki/%D0%A1%D0%BE%D0%B2%D0%B5%D1%82%D1%81%D0%BA%D0%B8%D0%B9_%D0%A1%D0%BE%D1%8E%D0%B7) [первого](https://ru.wikipedia.org/wiki/%D0%A1%D0%BF%D1%83%D1%82%D0%BD%D0%B8%D0%BA-1)  [искусственного спутника Земли](https://ru.wikipedia.org/wiki/%D0%A1%D0%BF%D1%83%D1%82%D0%BD%D0%B8%D0%BA-1) [Министерство обороны](https://ru.wikipedia.org/wiki/%D0%9C%D0%B8%D0%BD%D0%B8%D1%81%D1%82%D0%B5%D1%80%D1%81%D1%82%D0%B2%D0%BE_%D0%BE%D0%B1%D0%BE%D1%80%D0%BE%D0%BD%D1%8B_%D0%A1%D0%A8%D0%90)  [США](https://ru.wikipedia.org/wiki/%D0%9C%D0%B8%D0%BD%D0%B8%D1%81%D1%82%D0%B5%D1%80%D1%81%D1%82%D0%B2%D0%BE_%D0%BE%D0%B1%D0%BE%D1%80%D0%BE%D0%BD%D1%8B_%D0%A1%D0%A8%D0%90) посчитало, что на случай войны [США](https://ru.wikipedia.org/wiki/%D0%A1%D0%BE%D0%B5%D0%B4%D0%B8%D0%BD%D1%91%D0%BD%D0%BD%D1%8B%D0%B5_%D0%A8%D1%82%D0%B0%D1%82%D1%8B_%D0%90%D0%BC%D0%B5%D1%80%D0%B8%D0%BA%D0%B8) нужна надёжная система передачи [информации.](https://ru.wikipedia.org/wiki/%D0%98%D0%BD%D1%84%D0%BE%D1%80%D0%BC%D0%B0%D1%86%D0%B8%D1%8F)

Было предложено разработать для этого [компьютерную](https://ru.wikipedia.org/wiki/%D0%9A%D0%BE%D0%BC%D0%BF%D1%8C%D1%8E%D1%82%D0%B5%D1%80%D0%BD%D0%B0%D1%8F_%D1%81%D0%B5%D1%82%D1%8C)  [сеть.](https://ru.wikipedia.org/wiki/%D0%9A%D0%BE%D0%BC%D0%BF%D1%8C%D1%8E%D1%82%D0%B5%D1%80%D0%BD%D0%B0%D1%8F_%D1%81%D0%B5%D1%82%D1%8C) Первая компьютерная сеть была названа *[ARPANET](https://ru.wikipedia.org/wiki/ARPANET)* и объединила четыре научных учреждения. Затем сеть [ARPANET](https://ru.wikipedia.org/wiki/ARPANET) начала активно расти и развиваться, её начали использовать учёные из разных областей [науки.](https://ru.wikipedia.org/wiki/%D0%9D%D0%B0%D1%83%D0%BA%D0%B0)

Первый сервер ARPANET был установлен 2 сентября 1969 года в Калифорнийском университете, имел 24 Кб оперативной памяти. [29 октября](https://ru.wikipedia.org/wiki/29_%D0%BE%D0%BA%D1%82%D1%8F%D0%B1%D1%80%D1%8F) [1969](https://ru.wikipedia.org/wiki/1969_%D0%B3%D0%BE%D0%B4) года в 21:00 между двумя первыми узлами сети [ARPANET,](https://ru.wikipedia.org/wiki/ARPANET) находящимися на расстоянии в 640 км провели сеанс связи. В первый раз удалось отправить всего два символа «LO» (изначально предполагалось передать «LOG») после чего сеть перестала функционировать. Следующая попытка оказалась успешной. Именно эту дату можно считать днём рождения интернета.

К [1971 году](https://ru.wikipedia.org/wiki/1971_%D0%B3%D0%BE%D0%B4) была разработана первая [программа](https://ru.wikipedia.org/wiki/%D0%9A%D0%BE%D0%BC%D0%BF%D1%8C%D1%8E%D1%82%D0%B5%D1%80%D0%BD%D0%B0%D1%8F_%D0%BF%D1%80%D0%BE%D0%B3%D1%80%D0%B0%D0%BC%D0%BC%D0%B0) для отправки [электронной почты](https://ru.wikipedia.org/wiki/%D0%AD%D0%BB%D0%B5%D0%BA%D1%82%D1%80%D0%BE%D0%BD%D0%BD%D0%B0%D1%8F_%D0%BF%D0%BE%D1%87%D1%82%D0%B0) по сети. Эта программа сразу стала очень популярна.

В 1973 году к сети были подключены через трансатлантический телефонный кабель первые иностранные организации из Великобритании и Норвегии, сеть стала международной.

В 1970 [годах](https://ru.wikipedia.org/wiki/1970-%D0%B5) сеть в основном использовалась для пересылки электронной почты, тогда же появились первые [списки](https://ru.wikipedia.org/wiki/%D0%A0%D0%B0%D1%81%D1%81%D1%8B%D0%BB%D0%BA%D0%B0_%D1%8D%D0%BB%D0%B5%D0%BA%D1%82%D1%80%D0%BE%D0%BD%D0%BD%D0%BE%D0%B9_%D0%BF%D0%BE%D1%87%D1%82%D1%8B)  [почтовой рассылки,](https://ru.wikipedia.org/wiki/%D0%A0%D0%B0%D1%81%D1%81%D1%8B%D0%BB%D0%BA%D0%B0_%D1%8D%D0%BB%D0%B5%D0%BA%D1%82%D1%80%D0%BE%D0%BD%D0%BD%D0%BE%D0%B9_%D0%BF%D0%BE%D1%87%D1%82%D1%8B) [новостные группы](https://ru.wikipedia.org/wiki/%D0%93%D1%80%D1%83%D0%BF%D0%BF%D0%B0_%D0%BD%D0%BE%D0%B2%D0%BE%D1%81%D1%82%D0%B5%D0%B9) и [доски объявлений.](https://ru.wikipedia.org/wiki/BBS)

Таким образом, изначально основными пользователями сети Интернет были работники государственных учреждений и научных организаций. Порядок и способы использования Интернета описывались в инструкциях.

Этикет использования Сети основывался на устоявшихся в научных кругах нормах общения и обмена информацией.

С развитием техники и коммуникаций в Интернете стало больше пользователей, не относящихся ни к государственным чиновникам, ни к служителям науки. Многие из них использовали Интернет именно для тех целей, для которых он создавался — поиск информации и установление контактов. Постепенно Интернет превратился в один из видов развлечения, оставаясь при этом в первую очередь источником информации.

С развитием международной системы «электронных» денег многие фирмы выдвинули и реализовали концепцию продажи товаров через Интернет. Теперь любой из нас может заказать товар, не выходя из дома.

Доступность электронной почты для пользователей Сети позволила оценить ее преимущества по сравнению с традиционными видами почты. Отправленное письмо может оказаться на другой стороне земного шара через необычно короткое время.

#### **Ожидаемые результаты.**

В процессе выполнения заданий квеста вы должны научиться безопасному и полезному общению в Интернете и иных информационно-телекоммуникационных сетях, а именно:

критически относиться к сообщениям и иной информации, распространяемой в сетях Интернет, мобильной (сотовой) связи, посредством иных электронных средств массовой коммуникации;

отличать достоверные сведения от недостоверных, вредную для них информацию от безопасной;

избегать навязывания информации, способной причинить вред здоровью, нравственному и психическому развитию, чести, достоинству и репутации;

распознавать признаки злоупотребления неопытностью и доверчивостью, попытки вовлечения в противоправную и иную антиобщественную деятельность;

распознавать манипулятивные техники,

используемые при подаче рекламной и иной информации;

критически относиться к информационной

продукции, распространяемой в информационнотелекоммуникационных сетях;

анализировать степень достоверности информации и подлинность ее источников;

применять эффективные меры самозащиты от нежелательных для них информации и контактов в сетях.

#### **Интернет – источники**

- 1. История интернета [http://go.mail.ru/redir?q;](http://go.mail.ru/redir?q)
- 2. История развития интернета [http://go.mail.ru/redir?q.](http://go.mail.ru/redir?q)